## <span id="page-0-0"></span>Package: mcmcderive (via r-universe)

June 11, 2024

Title Derive MCMC Parameters

Version 0.1.2.9002

Description Generates derived parameter(s) from Monte Carlo Markov Chain (MCMC) samples using R code. This allows Bayesian models to be fitted without the inclusion of derived parameters which add unnecessary clutter and slow model fitting. For more information on MCMC samples see Brooks et al. (2011) <isbn:978-1-4200-7941-8>.

License MIT + file LICENSE

URL <https://github.com/poissonconsulting/mcmcderive>

BugReports <https://github.com/poissonconsulting/mcmcderive/issues>

Depends  $R (> = 3.5)$ 

Imports abind, chk, extras, mcmcr, nlist, purrr, rlang, universals

**Suggests** coda, covr, doParallel, plyr, test that  $(>= 3.0.0)$ 

Config/testthat/edition 3

Encoding UTF-8

Language en-US

Roxygen list(markdown = TRUE)

RoxygenNote 7.2.3

Repository https://poissonconsulting.r-universe.dev

RemoteUrl https://github.com/poissonconsulting/mcmcderive

RemoteRef HEAD

RemoteSha 796f03d0829410c86f886e0b5de817809ecd02f5

### **Contents**

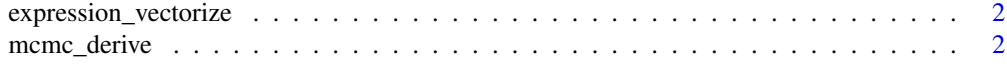

#### **Index** [6](#page-5-0) **6**

#### <span id="page-1-0"></span>Description

Takes an expression and removes the for loop and adds cbind for arrays.

#### Usage

expression\_vectorize(x)

#### Arguments

x An expression

#### Value

An expression

#### Examples

```
expression_vectorize(rlang::expr(for(i in 1:nObs) {eCount[i] <- b0}))
expression_vectorize(
  rlang::expr(
    for(i in 1:length(LogLength)) {eWeightLength[i] <- b0 + bDayte * Dayte[i]}
  )
\lambdaexpression_vectorize(
  rlang::expr(
    for(i in 1:nObs) {eAnnual[i] <- bAnn[Ann[i]] + bSA[Site[i], Ann[i]]}
  )
\lambda
```
mcmc\_derive *MCMC Derive*

#### Description

Generates an MCMC object with derived parameters from an MCMC object.

#### mcmc\_derive 3

#### Usage

```
mcmc_derive(object, ...)
## S3 method for class 'nlist'
mcmc_derive(
 object,
 expr,
 values = list(),
 monitor = ".*",
 primary = FALSE,
  silent = getOption("mcmcderive.silent", FALSE),
  ...
\mathcal{L}## S3 method for class 'nlists'
mcmc_derive(
 object,
 expr,
 values = list(),
 monitor = ".*",
 primary = FALSE,
  silent = getOption("mcmcderive.silent", FALSE),
  ...
)
## S3 method for class 'mcmc'
mcmc_derive(
 object,
 expr,
 values = list(),
 monitor = ".**",primary = FALSE,
  silent = getOption("mcmcderive.silent", FALSE),
  ...
\mathcal{L}## S3 method for class 'mcmc.list'
mcmc_derive(
 object,
 expr,
  values = list(),
 monitor = ".*",primary = FALSE,parallel = FALSE,
  silent = getOption("mcmcderive.silent", FALSE),
  ...
\mathcal{L}
```

```
## S3 method for class 'mcmcr'
mcmc_derive(
 object,
  expr,
  values = list(),
 monitor = ".*",
 primary = FALSE,
 parallel = FALSE,
  silent = getOption("mcmcderive.silent", FALSE),
  ...
\mathcal{L}## S3 method for class 'mcmcrs'
mcmc_derive(
 object,
  expr,
  values = list(),monitor = ".*",
 primary = FALSE,
 parallel = FALSE,
  silent = getOption("mcmcderive.silent", FALSE),
  ...
\mathcal{L}
```
#### Arguments

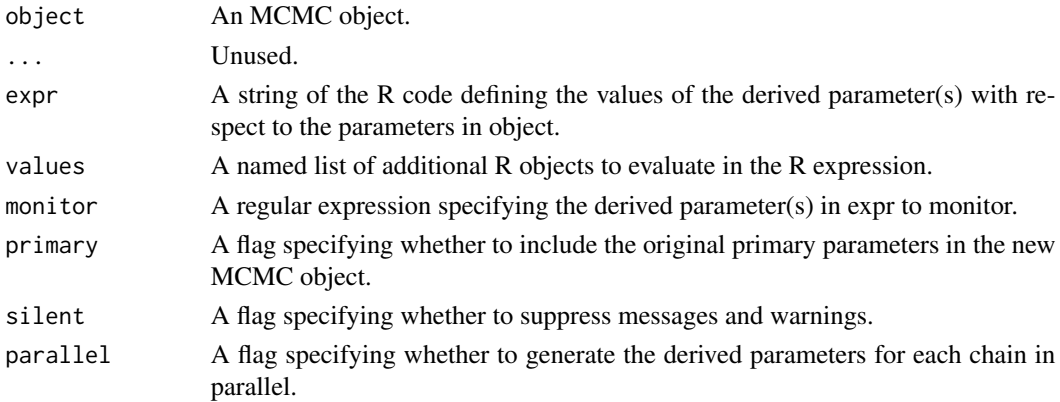

#### Details

It's important to note that parameters in the expression that also occur in the original object are not included in the new object unless primary = TRUE in which case they are simply copied from the original object to the new one. This applies even when the primary parameters are redefined in values.

#### Value

An MCMC object with the derived parameter(s).

#### <span id="page-4-0"></span>mcmc\_derive 5

#### Methods (by class)

- mcmc\_derive(nlist): Get derived parameters for an [nlist::nlist-object\(\)](#page-0-0)
- mcmc\_derive(nlists): Get derived parameters for an [nlist::nlists-object\(\)](#page-0-0)
- mcmc\_derive(mcmc): Get derived parameters for an [coda::mcmc\(\)](#page-0-0) object
- mcmc\_derive(mcmc.list): Get derived parameters for an [coda::mcmc.list\(\)](#page-0-0) object
- mcmc\_derive(mcmcr): Get derived parameters for an [mcmcr::mcmcr-object\(\)](#page-0-0)
- mcmc\_derive(mcmcrs): Get derived parameters for an mcmcr:: mcmcrs-object()

#### Examples

mcmcr::mcmcr\_example

```
expr \leq - "
log(alpha2) <- alpha
gamma <- sum(alpha) * sigma"
```
mcmc\_derive(mcmcr::mcmcr\_example, expr, silent = TRUE)

# <span id="page-5-0"></span>Index

coda::mcmc(), *[5](#page-4-0)* coda::mcmc.list(), *[5](#page-4-0)*

expression\_vectorize, [2](#page-1-0)

mcmc\_derive, [2](#page-1-0)